# 第3回 LEDの制御 自分好みに光らせよう

#### あすたむらんど &四国大学

2021/06/05

#### 第3回 LEDの制御 (光らせ方) 自分好みに光らせよう

- P3 ・チャルメラを鳴らす ドレミ~レド・ドレミレドレ~♬
- P6 ・M5パネルにアート作品をつくる
	- ・4個のLED(NeoPixcel)の光らせ方を学ぼう
- P9 ・ランダム4
- P10 ・赤を順番にピカピカ
- P11 ・赤緑青を順番にピカピカ
- P12 ・赤緑青を順番にふわり
- P13 ・全部を決めたパターンでふわり
- P14 ・全部をランダムでピカピカ
- P15 ・全部をランダムでふわり
- P16 ・フルグラデーション

 $\bullet$ 

 $\bullet$ 

 $\bigcap$ 

 $\bullet$ 

 $\bullet$ 

 $\bullet$ 

C

 $\bigcirc$ 

 $\Box$ 

 $\bullet$  $\bullet$ 

 $\bullet$ 

 $\bigcirc$ 

 $\bullet$ 

 $\bigcirc$ 

 $\bullet$  $\bullet$ 

 $\bullet$  $\bullet$ 

D

 $\bigcirc$ 

 $\bigcirc$  $\begin{array}{c} \bullet \\ \bullet \end{array}$   $\bullet$ 

O

 $\bullet$  $\bullet$ 

 $\bullet$ 

 $\bullet$ 

 $\bullet$ 

 $\bigcirc$ 

 $\bullet$ 

 $\bullet$ 

 $\bullet$ 

 $\bullet$ 

 $\bullet$ 

 $\bullet$ 

 $\bullet$ 

 $\sqrt{2}$ 

 $\bullet$  $\bullet$ 

 $\bigcirc$ 

 $\bigcirc$ 

#### ・チャルメラを鳴らす ドレミ~レド・ドレミレドレ~♬

#### **変数[do,re,mi]をつくる**

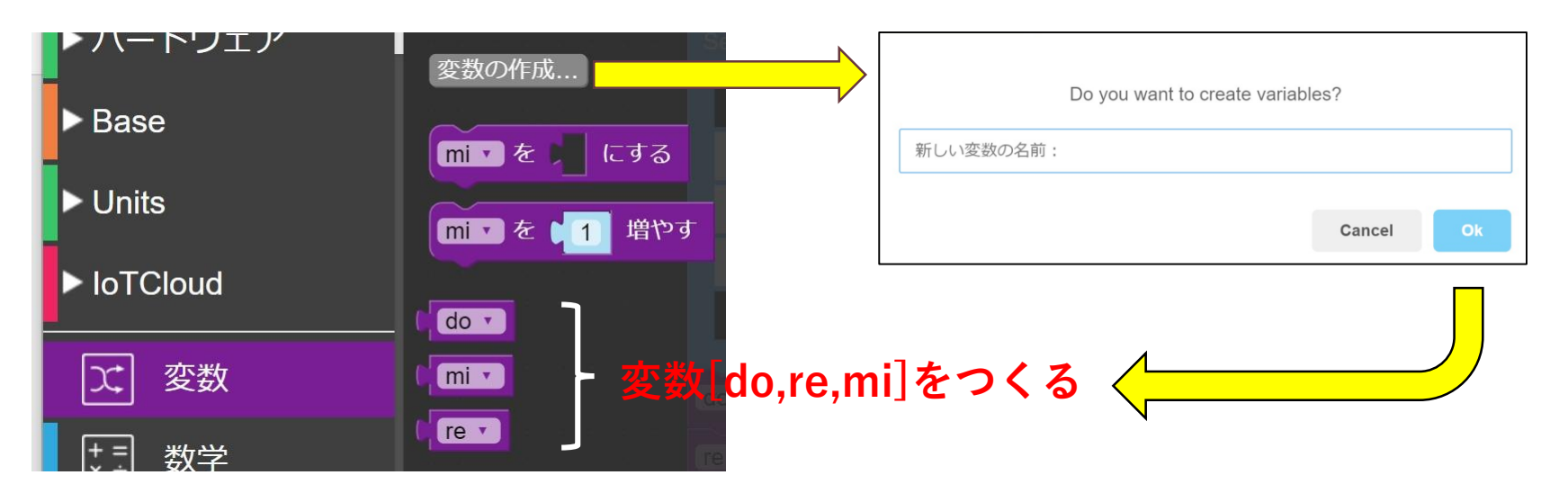

3

#### 20210605\_01\_Charumera

 $\bullet$ 

 $\bullet$ 

 $\bullet$ 

O  $\bullet$  $\bigcirc$ 

 $\bullet$ 

 $\bigcirc$ 

 $\bigcirc$ 

 $\bigcirc$ 

 $\sqrt{2}$ 

 $\bullet$ 

 $\bullet$ 

 $\bullet$ 

 $\bullet$ 

 $\bigcirc$ 

 $\bullet$ 

 $\sqrt{2}$ 

 $\bullet$ 

 $\triangleright$ 

 $\bigcirc$ 

 $\hat{\phantom{a}}$ 

 $\bullet$ 

 $\Box$ 

 $\bullet$  $\bullet$ 

 $\bullet$ 

C

 $\bullet$  $\bullet$ 

D

 $\begin{array}{c} \bullet \\ \bullet \end{array}$ 

#### ・千ゃルメラを鳴らす ドレミ〜レド・ドレミレドレ〜』

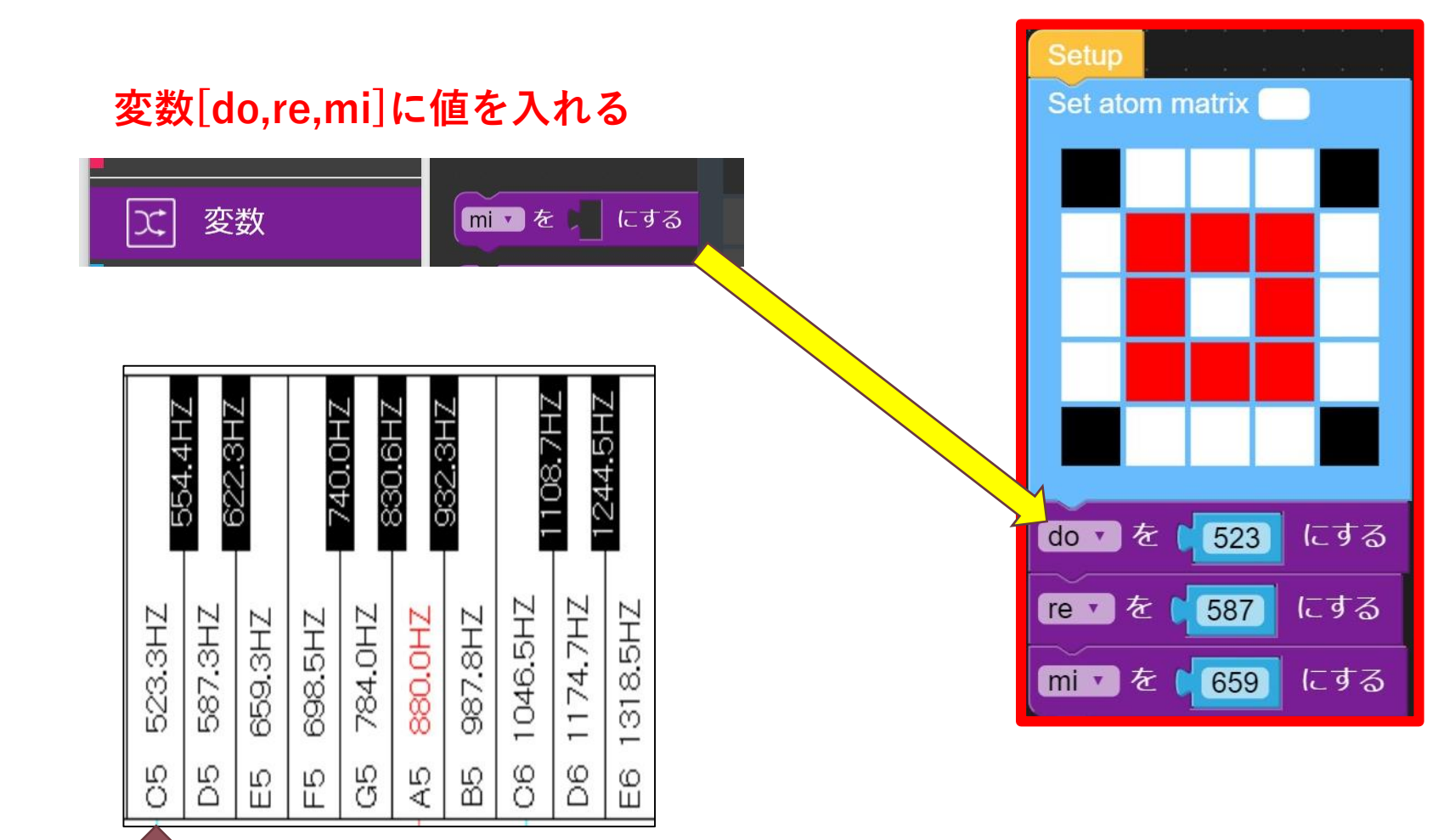

#### 20210605\_01\_Charumera

### ・チャルメラを鳴らす ドレミ~レド・ドレミレドレ~♬

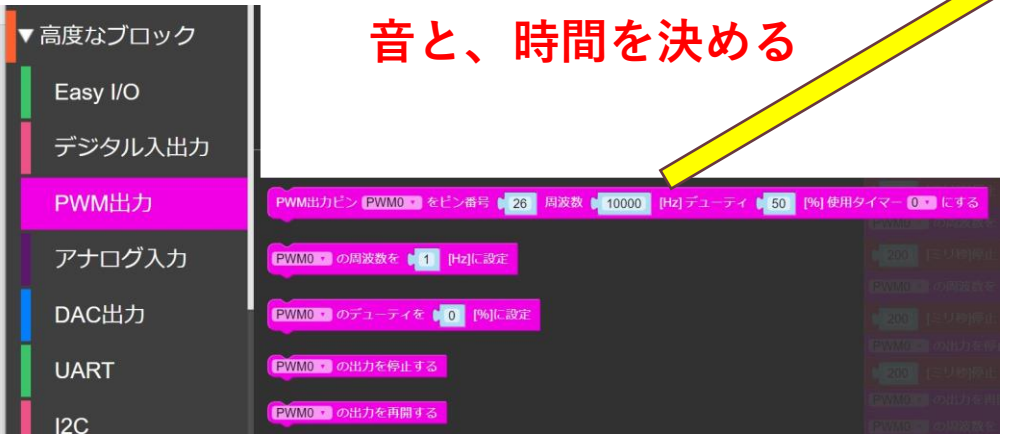

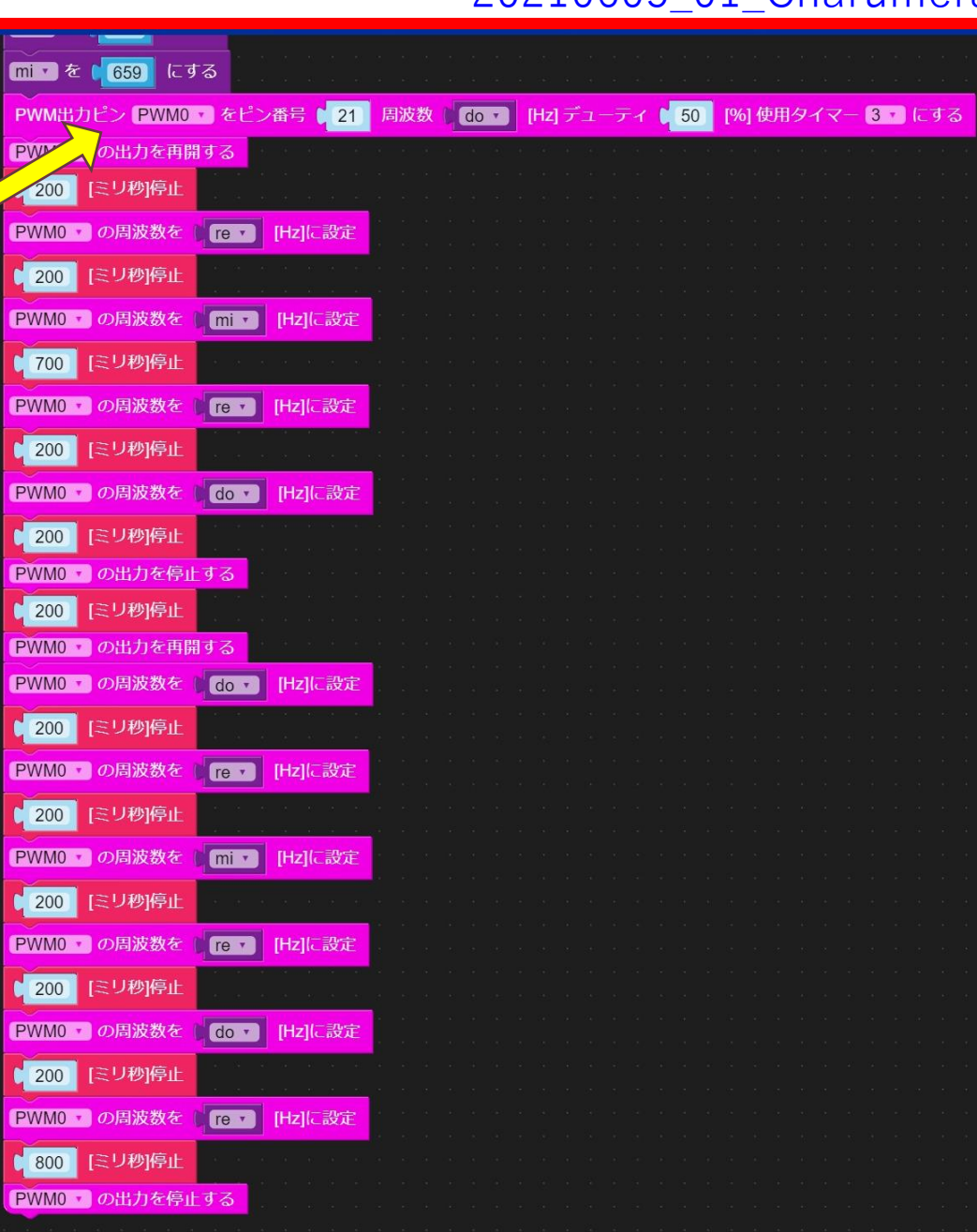

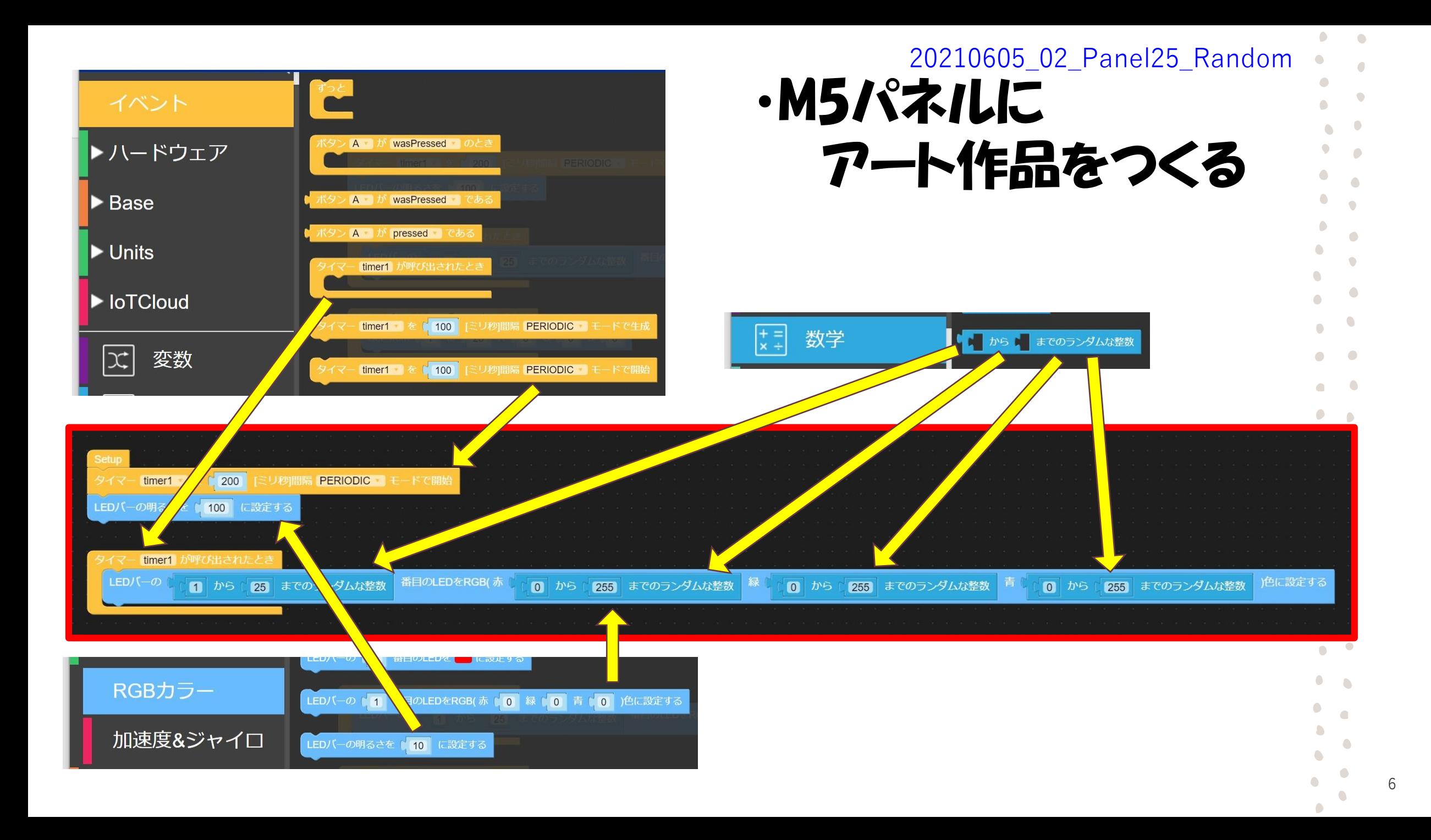

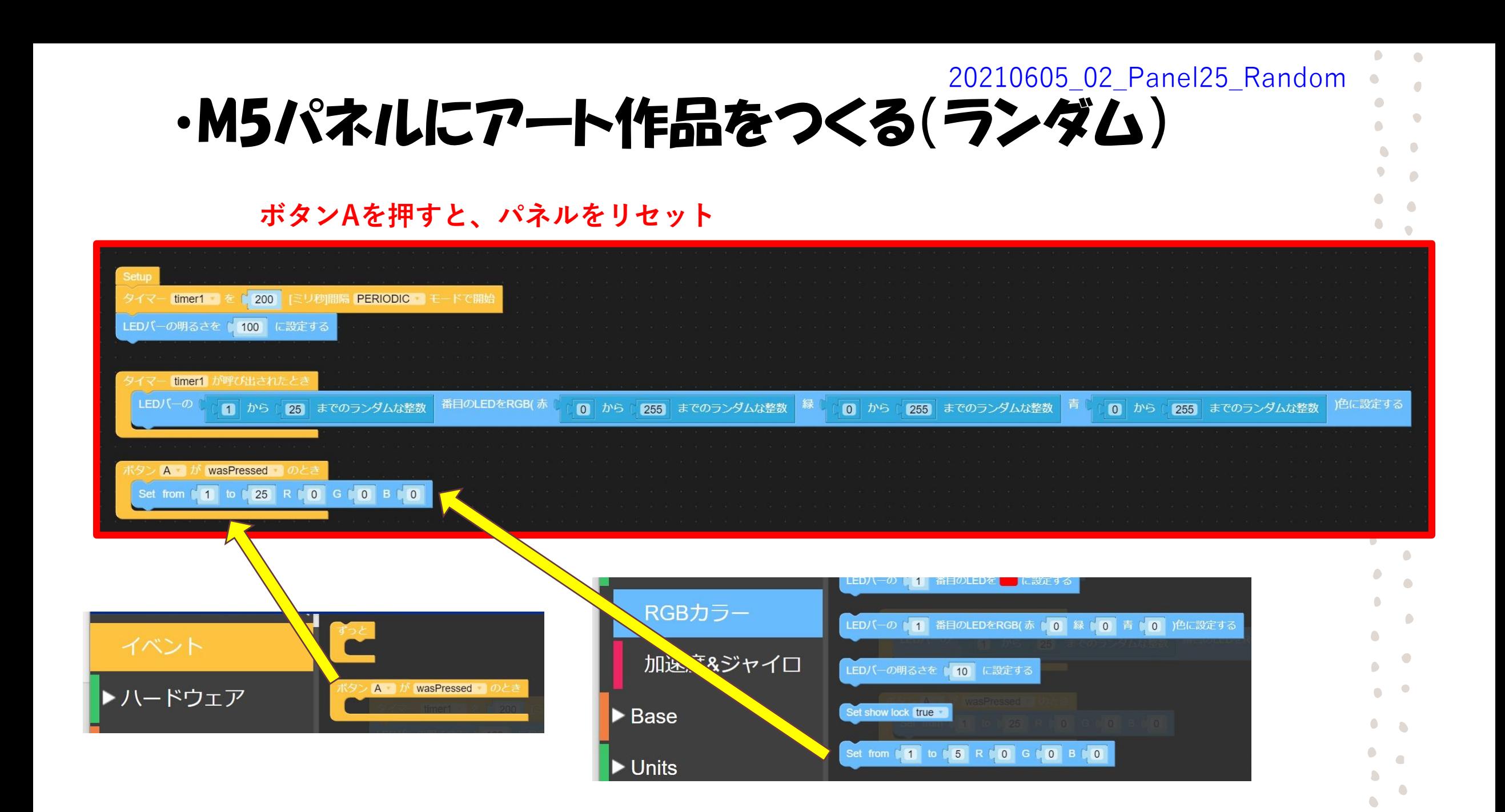

7

·4個のLEDテースのつなぎ方

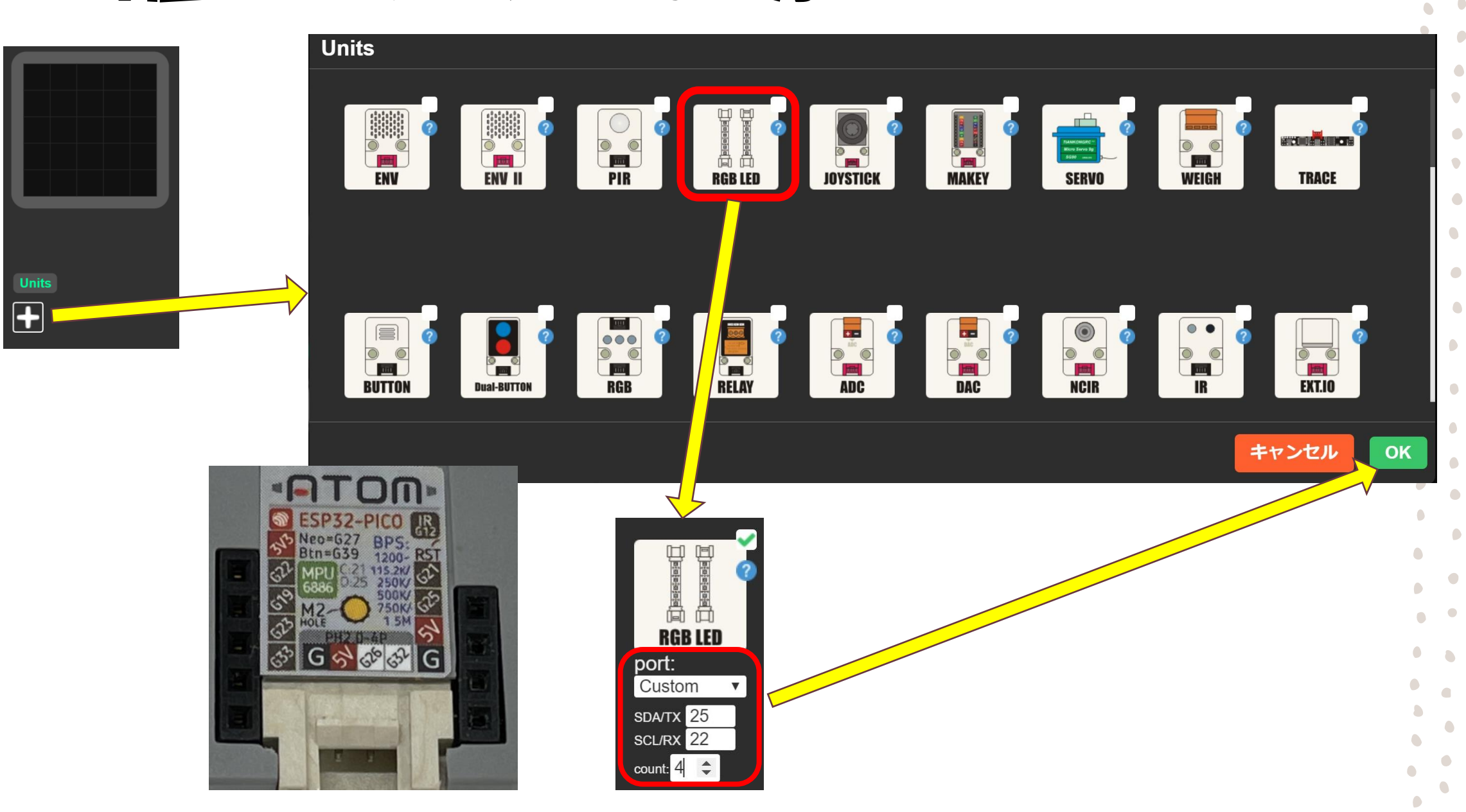

8

 $\bullet$ 

O

 $\bigcirc$ 

#### ·4個のLEDの光らせ方を学ぼう(ランダム4) 20210605\_03\_neoPixel1-4\_Random

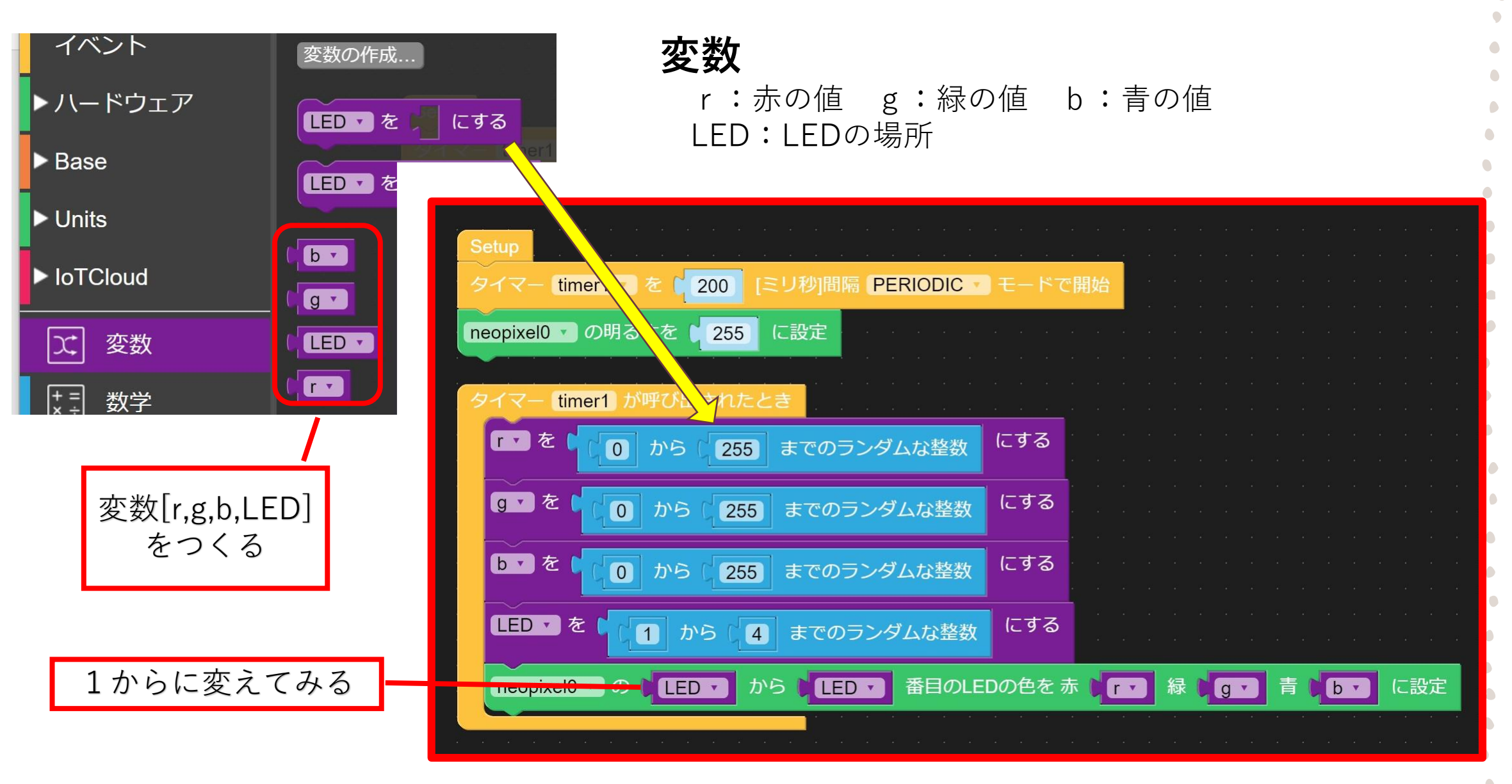

 $\bullet$ 

 $\sqrt{2}$ 

 $\sqrt{2}$ 

 $\bigcirc$ 

 $\bigcirc$ 

 $\bullet$  $\sqrt{2}$ 

 $\bullet$ 

 $\bullet$ 

## ・4個のLEDの光らせ方を学ぼう (赤を順番にピカピカ)

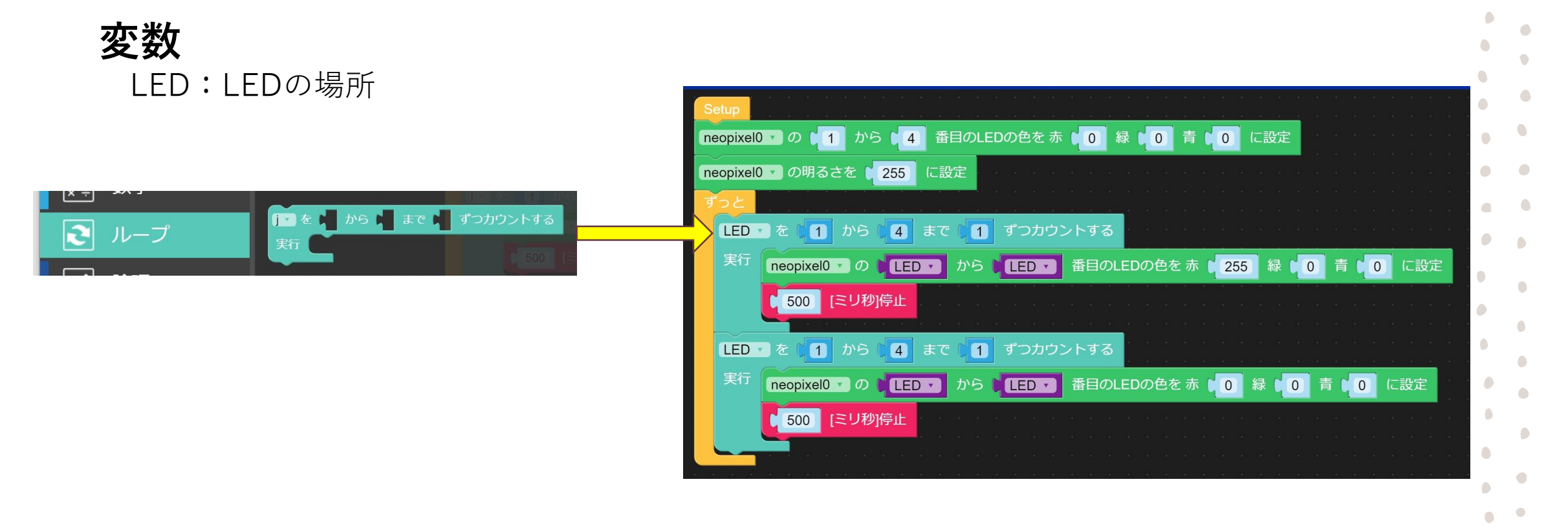

20210605\_04\_aka1234321

### ・4個のLEDの 光らせ方を学ぼう (赤緑青を順番に ピカピカ)

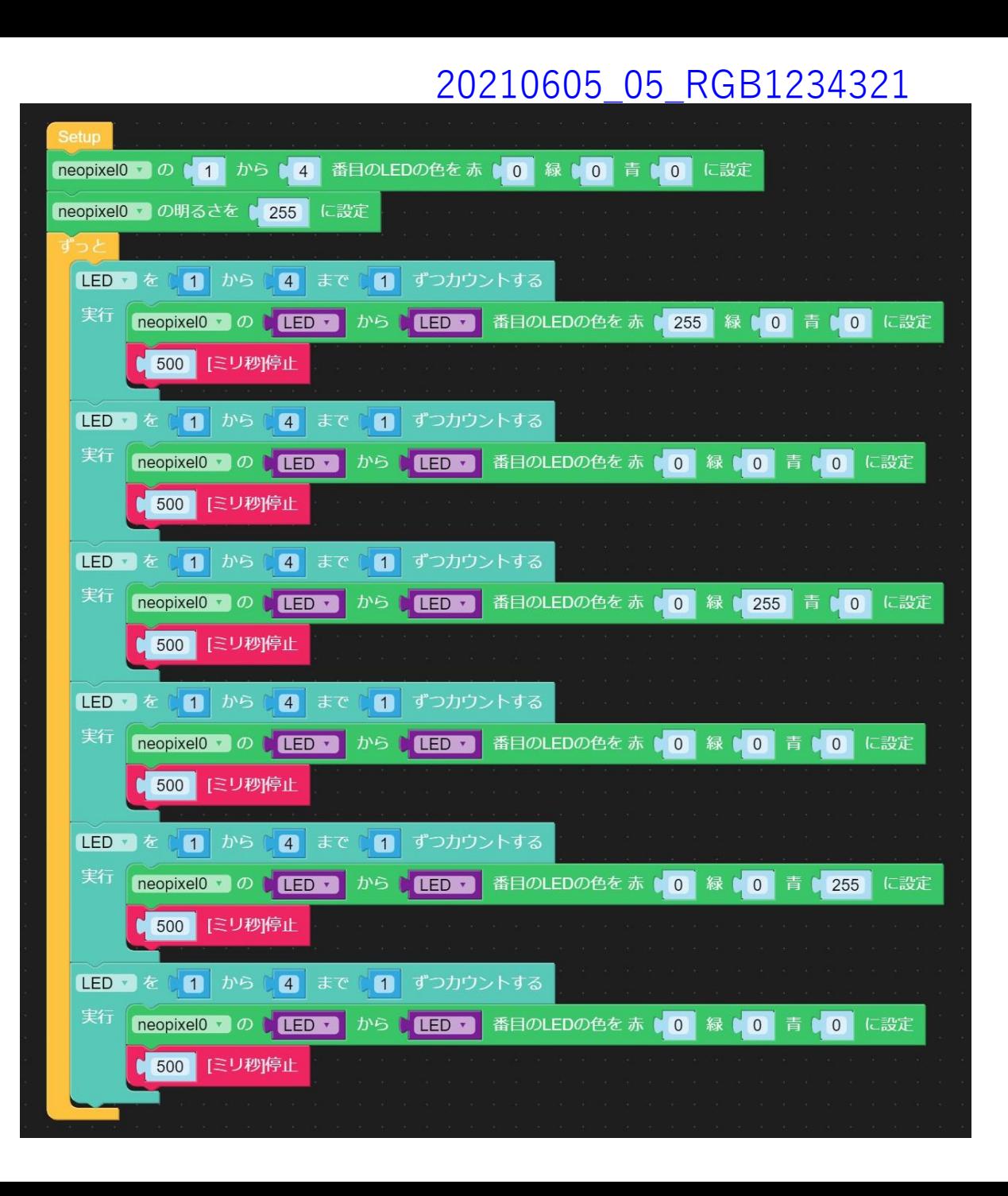

 $\bigcap$ 

 $\bigcirc$ 

C

 $\bullet$ 

 $\bigcirc$  $\bigcap$ 

O

 $\bullet$ 

 $\bigcirc$ 

۰

 $\sqrt{2}$ 

 $\sqrt{2}$ 

 $\triangle$ 

C

 $\bigcirc$ 

### **・4個のLEDの** 光らせ方を学ぼう (赤緑青を順番に ふわり)

20210605\_06\_huwari1234321

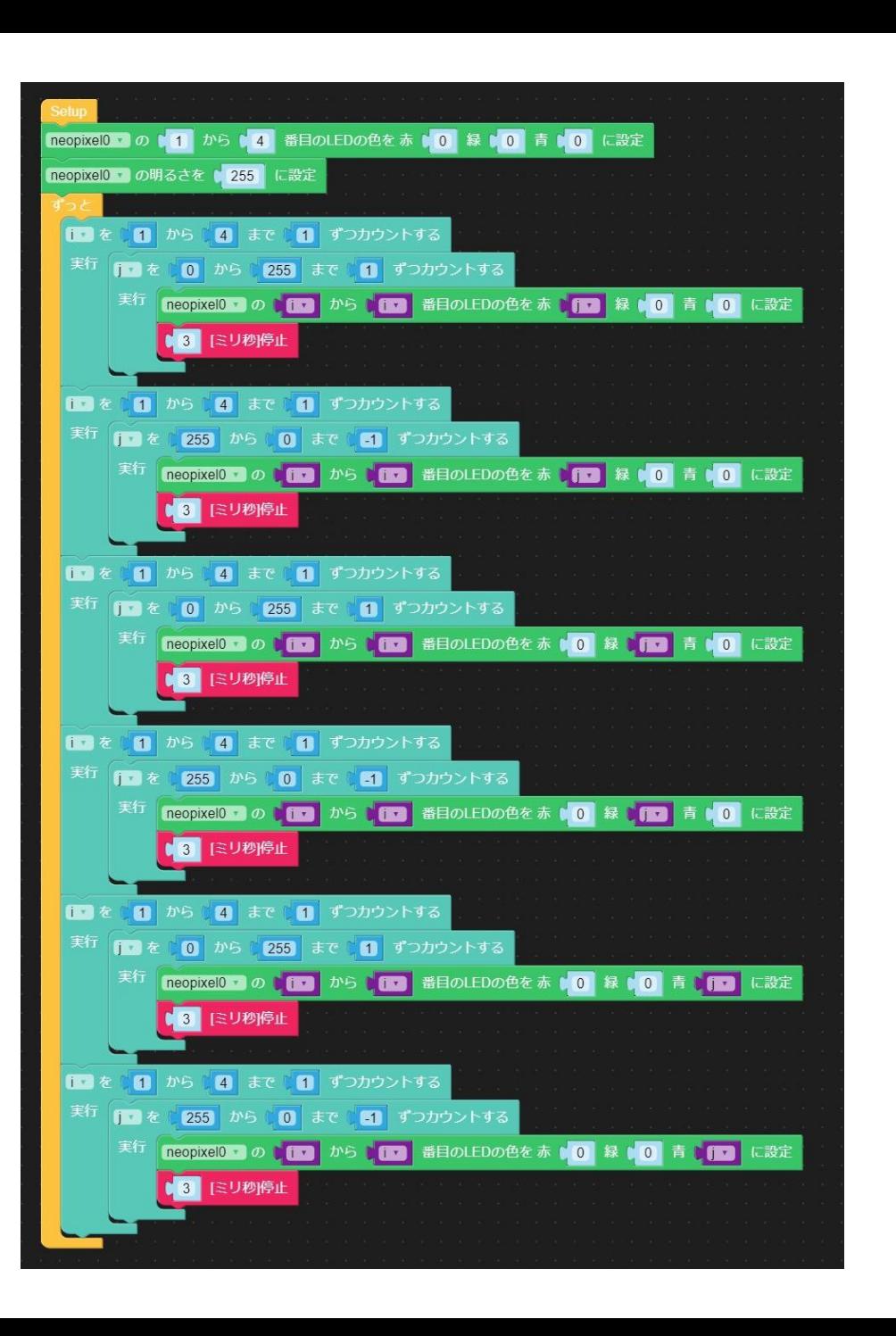

 $\bigcirc$ 

۰

 $\Box$ 

C

### **・4個のLEDの** 光らせ方を学ぼう (全部を決めた) パターンでふわり)

20210605\_07\_RGB\_seq

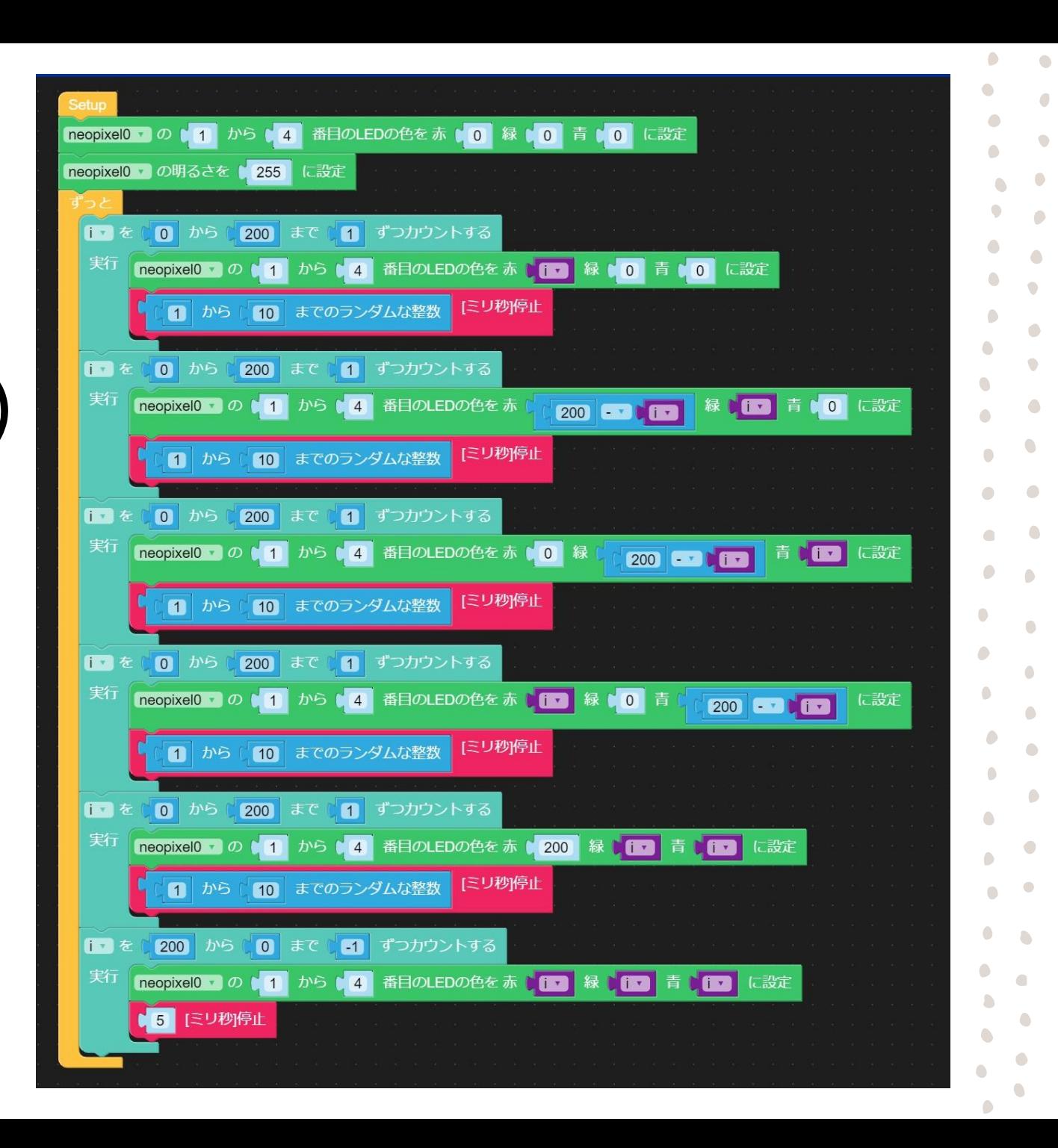

#### ・4個のLEDの 光らせ方を学ぼう (全部をランダム でピカピカ)

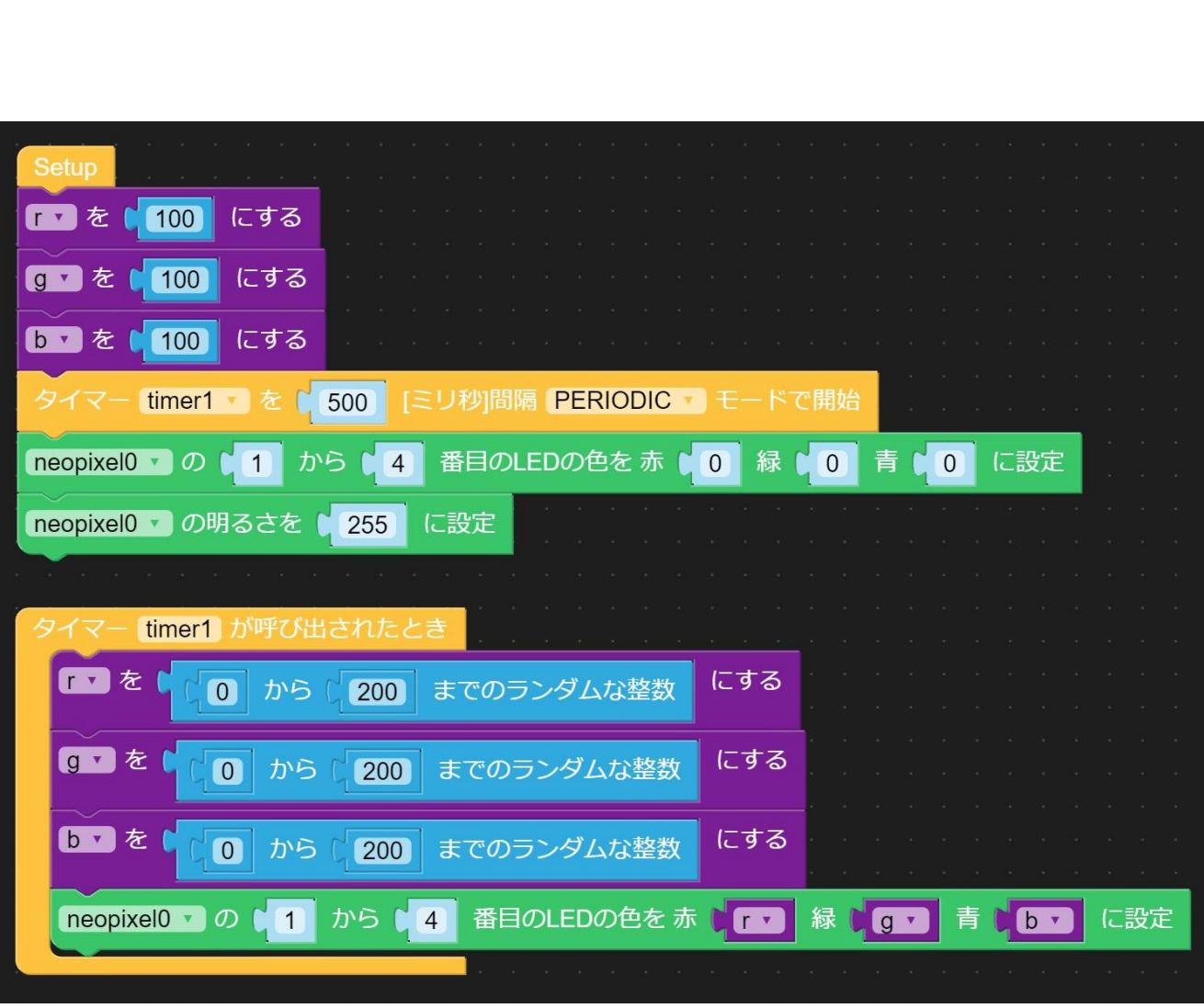

 $\sqrt{2}$ 

 $\sqrt{2}$ 

 $\Box$ 

 $\bullet$ 

 $\bullet$  $\bullet$ 

 $\sqrt{2}$ 

 $\bigcirc$ 

 $\bullet$ 

 $\sqrt{2}$ 

٠

 $\bullet$ 

۰

 $\bullet$ O  $\bigcirc$ 

### ・4個のLEDの 光らせ方を学ぼう (全部をランダムで ふわり)

20210605\_09\_All\_Random1-4\_Huwari

**変数[rREF,gREF,bREF]をつくる**

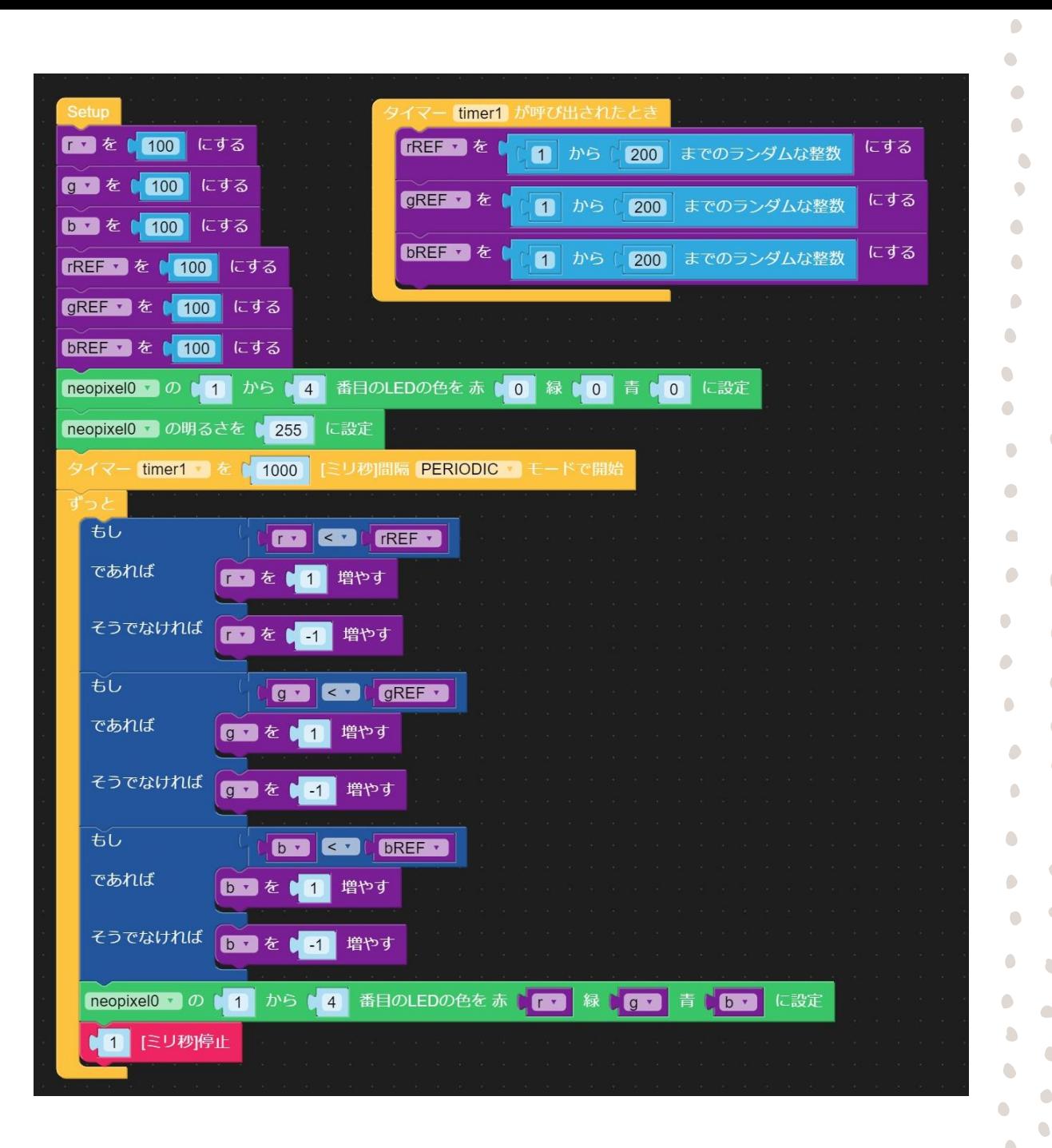

#### ·4個のLEDの 光らせ方を学ぼう (フルグラデーション)

20210605\_10\_FullGradation1 - 4

**変数 [PhaseR,PhaseG,PhaseB ]をつくる 変数[r1,r2,r3,r4]をつくる 変数[g1,g2,g3,g4]をつくる 変数[b1,b2,b3,b4]をつくる**

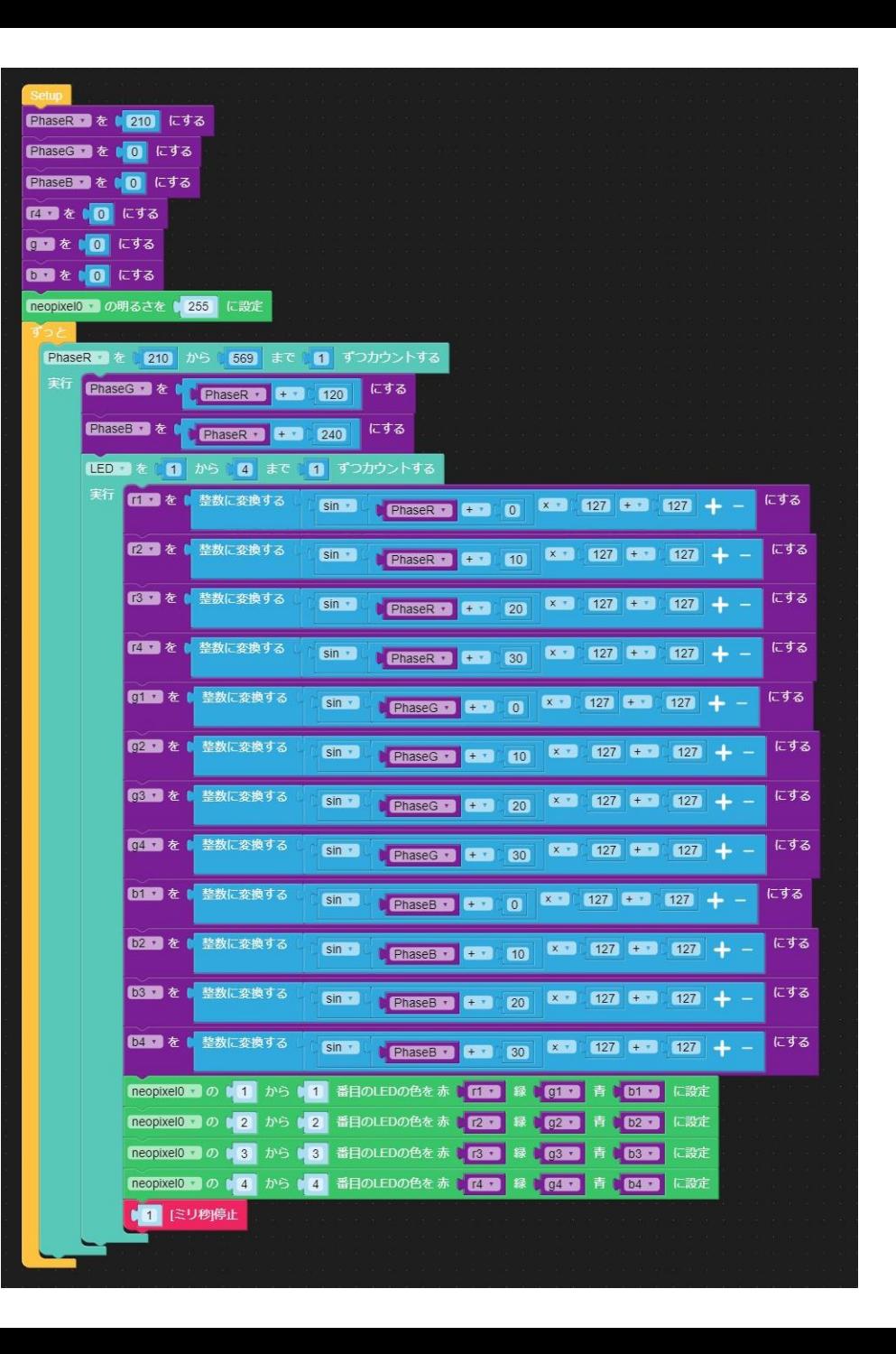

G

 $\bullet$ 

 $\bigcirc$ 

 $\bullet$ 

#### ・パソコンがなくても動くよ

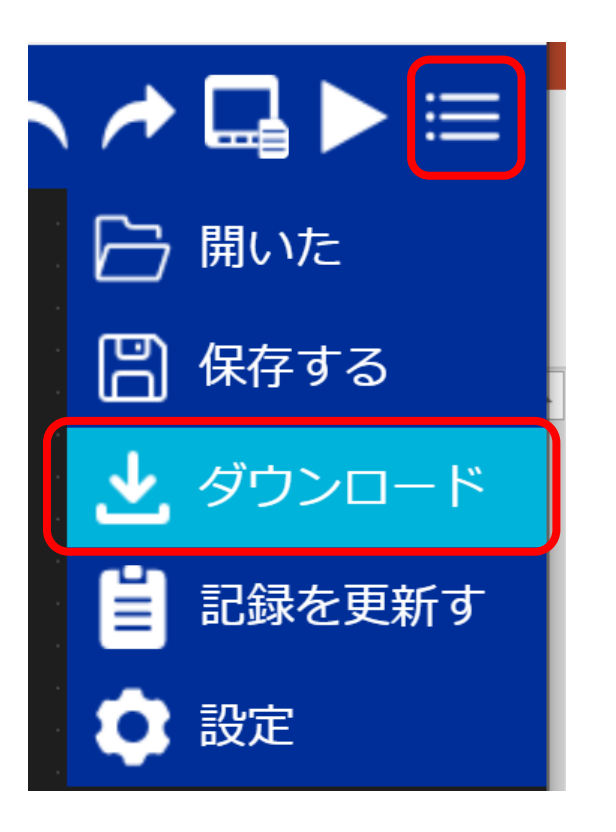

#### **USBケーブルを電源につなぐだけで動くよ**

 $\bullet$ 

O

 $\bigcirc$ 

 $\bigcirc$  $\bullet$  $\bigcirc$ 

 $\bullet$ 

 $\bigcirc$ 

 $\bigcirc$ 

 $\bigcirc$ 

 $\bullet$ 

 $\bullet$ 

 $\bullet$ 

 $\bullet$ 

 $\bullet$ 

 $\bullet$ 

 $\bullet$ 

 $\bullet$ 

 $\bullet$  $\bullet$ 

 $\bullet$ 

 $\bullet$ 

 $\bullet$ 

 $\Box$ 

 $\bigcirc$  $\bullet$ 

 $\bullet$ 

 $\bullet$ 

 $\bullet$ 

 $\bigcirc$ 

 $\bullet$ 

 $\bullet$ 

 $\bullet$ 

 $\bullet$  $\bullet$ 

 $\bullet$  $\bullet$ 

D

 $\begin{array}{c} \bullet \\ \bullet \end{array}$ 

## ・M5Atomのイニシャライズ法

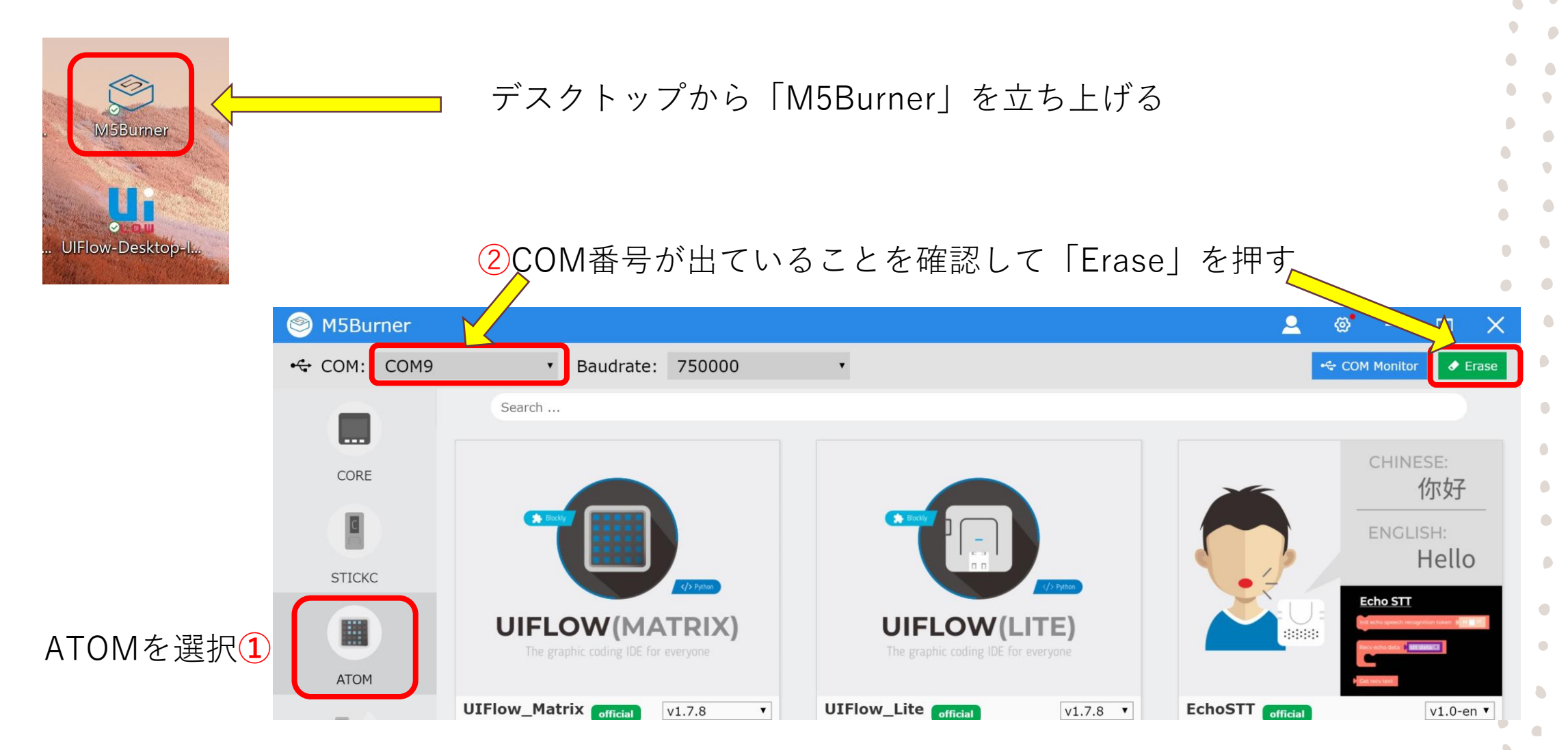

#### ·M5Atomのイニシャライズ法(Erase)

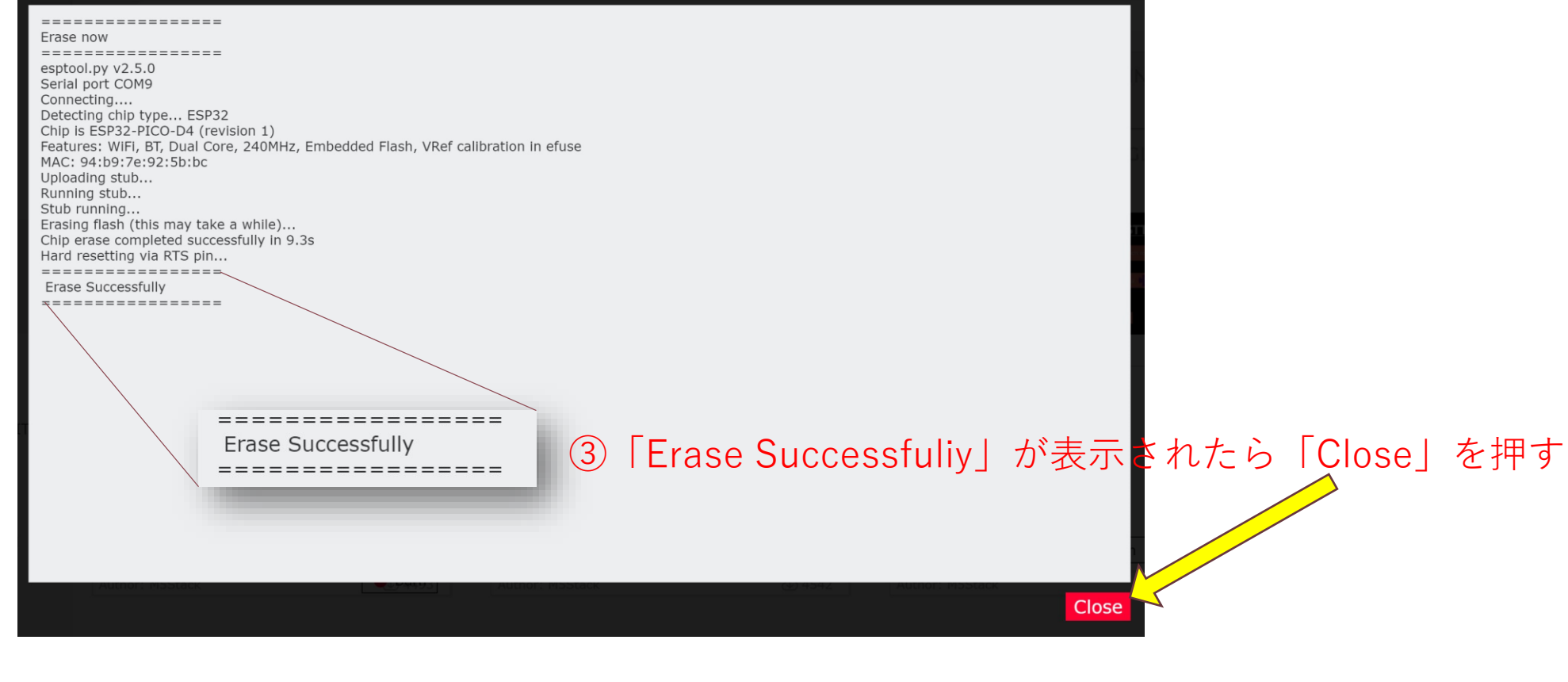

 $\bullet$ 

 $\bullet$ 

 $\bullet$ 

 $\bullet$  $\bullet$ 

 $\bullet$ 

 $\bullet$ 

 $\bullet$ 

 $\bullet$ 

 $\begin{array}{c} \bullet \\ \bullet \end{array}$ 

 $\bullet$ 

 $\bullet$  $\bullet$  $\bullet$ 

 $\bullet$ 

 $\bullet$ 

 $\bullet$ 

 $\bullet$ 

 $\bullet$ 

 $\bullet$ 

 $\bullet$ 

 $\bullet$  $\bullet$ 

 $\bullet$  $\hbox{\ensuremath{\mathcal{C}}}$  $\begin{array}{c} \bullet \\ \bullet \end{array}$ 

 $\bullet$ 

 $\bigcirc$ 

O

 $\bullet$ 

 $\bullet$  $\bullet$  $\bullet$ 

 $\bullet$ 

 $\bullet$ 

 $\bullet$ 

 $\bullet$ 

 $\bullet$ 

 $\bullet$ 

 $\bullet$ 

 $\bullet$ 

 $\bullet$ 

 $\bullet$ 

 $\bullet$ 

 $\bullet$ 

 $\bullet$ 

 $\bullet$ 

 $\bullet$  $\bullet$ 

 $\bullet$ 

 $\bullet$ 

 $\bullet$  $\bullet$ 

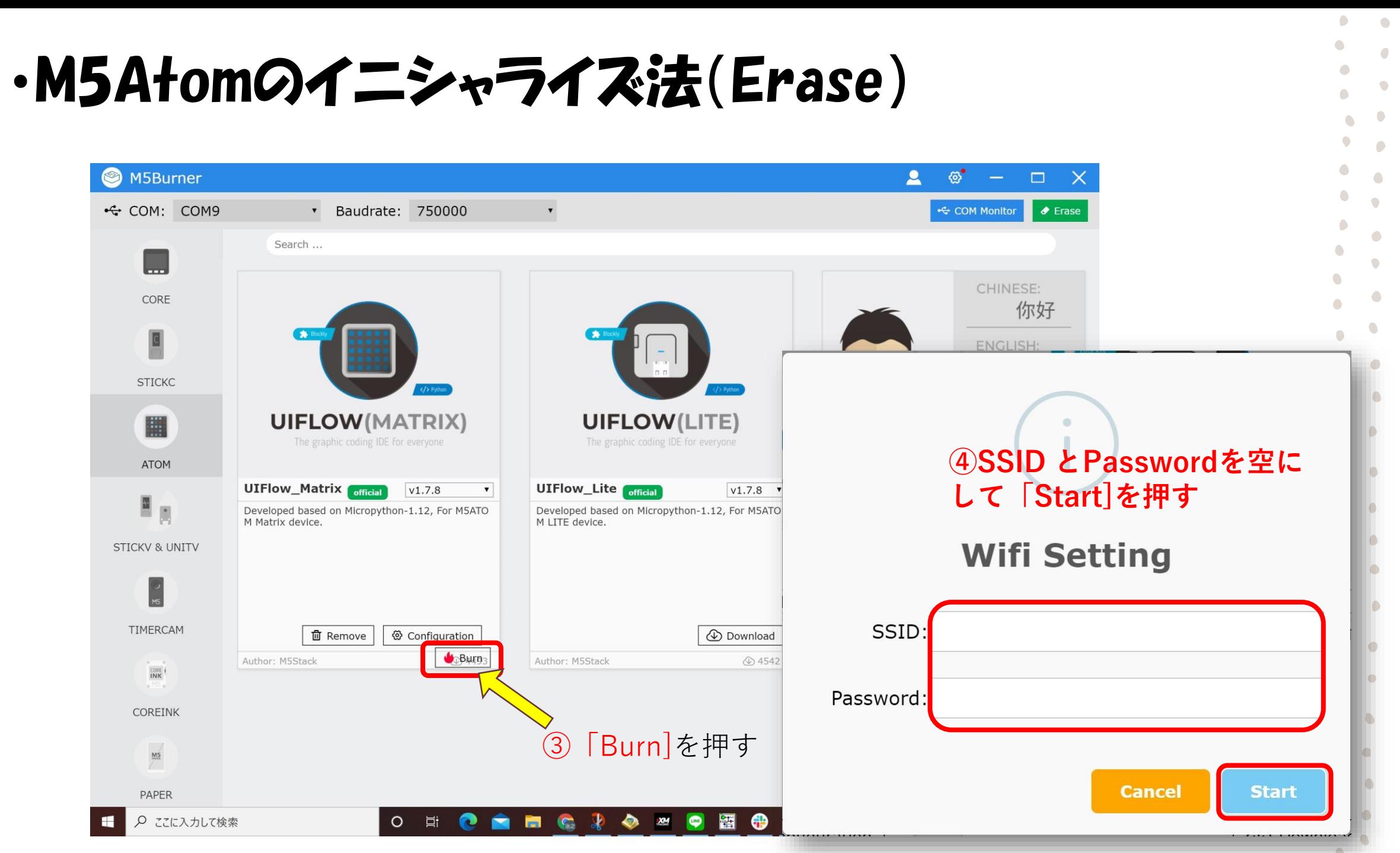

### ・M5Atomのイニシャライズ法(Burn)

MITTIIIIn ar nxnntatnnn" (Tnn 20) Wrote 4182016 bytes (1914338 compressed) at 0x00001000 in 36.5 seconds (effective 915.4 kbit/s)... Hash of data verified.

Leaving... Hard resetting via RTS pin... -----------------**Burn Successfully** \_\_\_\_\_\_\_\_\_\_\_\_\_\_\_\_\_\_\_

**⑤「Burn Successfully」と出たら「Close」を押す**

Close

٠  $\sqrt{2}$ 

 $\hat{\phantom{a}}$ 

 $\sqrt{2}$ 

 $\bullet$  $\bullet$ 

 $\bullet$ 

 $\bullet$ 

 $\bigcirc$ 

 $\bullet$  $\overline{\phantom{a}}$ 

 $\bullet$  $\sqrt{2}$ 

D

 $\sqrt{2}$ 

## ·M5Atomのイニシャライズ法(Configration)

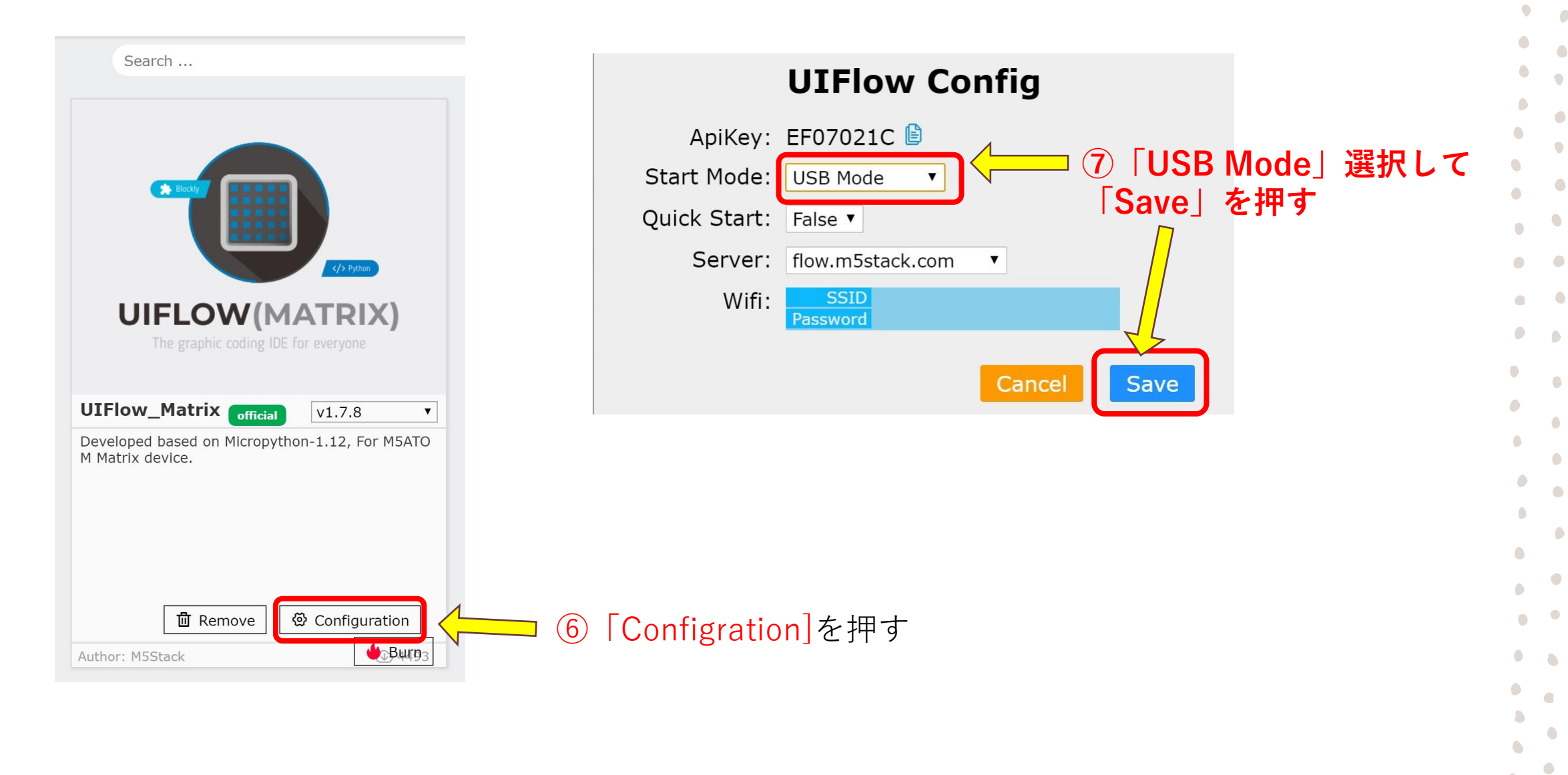

 $\bullet$ 

 $\bigcirc$ 

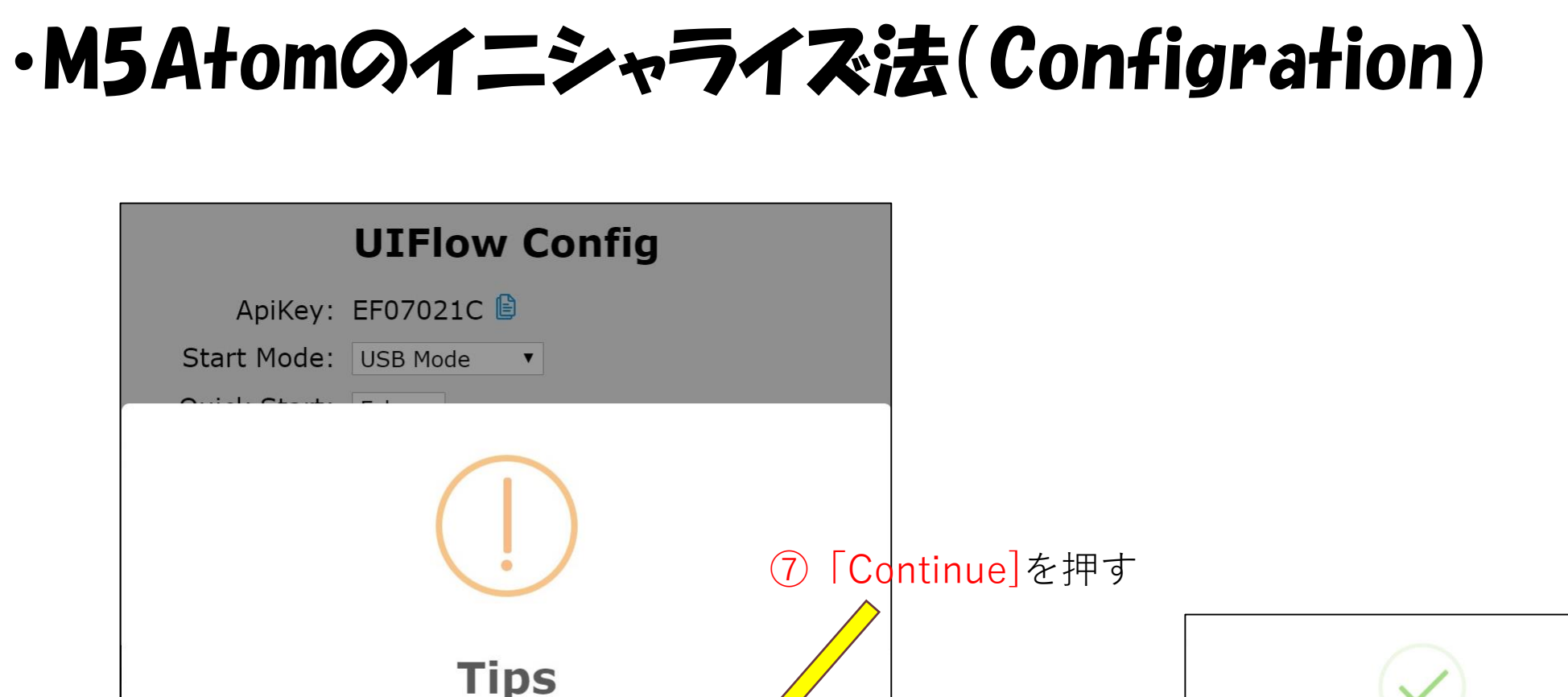

**Tips** APN is required, if you continue, "CMNET" will be used by default. **Continue Back** 

> 8M5のパネルが青色に なったら完了

**Success** 

Update successfully.

G

 $\bullet$ 

 $\bullet$ 

 $\bullet$ 

 $\bullet$ 

 $\bullet$ 

 $\bigcap$ 

 $\Box$ 

 $\Box$  $\bullet$  $\bullet$ 

 $\bullet$ 

O

 $\bullet$ 

D

 $\bigcirc$ 

 $\bullet$ 

## ・M5Atom用ドライバーのインストール

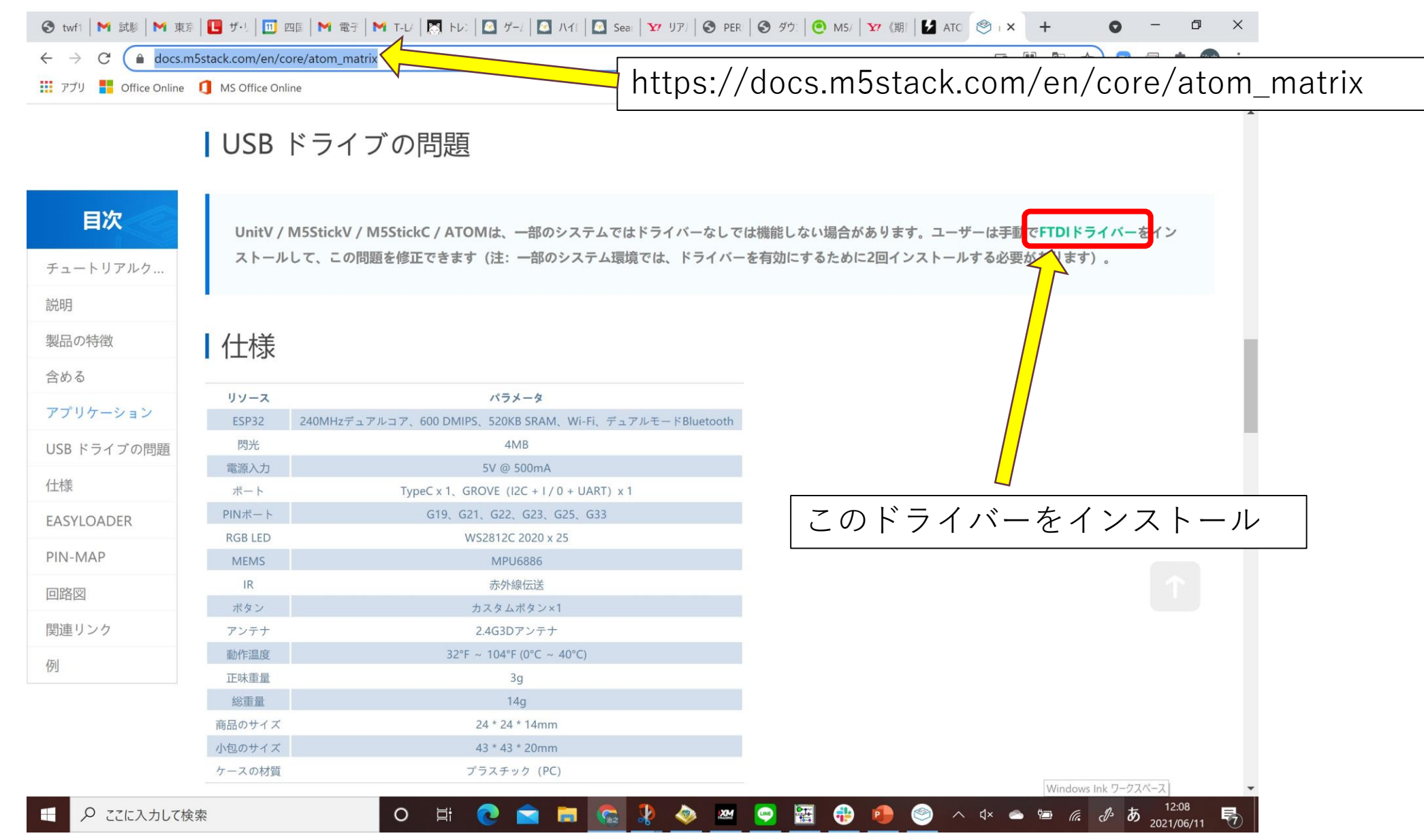

24

G

O

 $\triangle$ 

 $\bullet$